# The **tocdata** package

 $v0.12 - 2016/12/02$ 

© 2016 Brian Dunn bd@BDTechConcepts.com

Optionally prints author, artist, or other data on a line of the TOC/LOF.

#### **Abstract**

Describes a method for adding information such as an author or artist to each line of a table of contents or list of figures entry, after the title and just before page number. This is commonly done in the table of contents of an anthology, for example.

Support is provided for the **titletoc** and **tocloft** packages.

# **Contents**

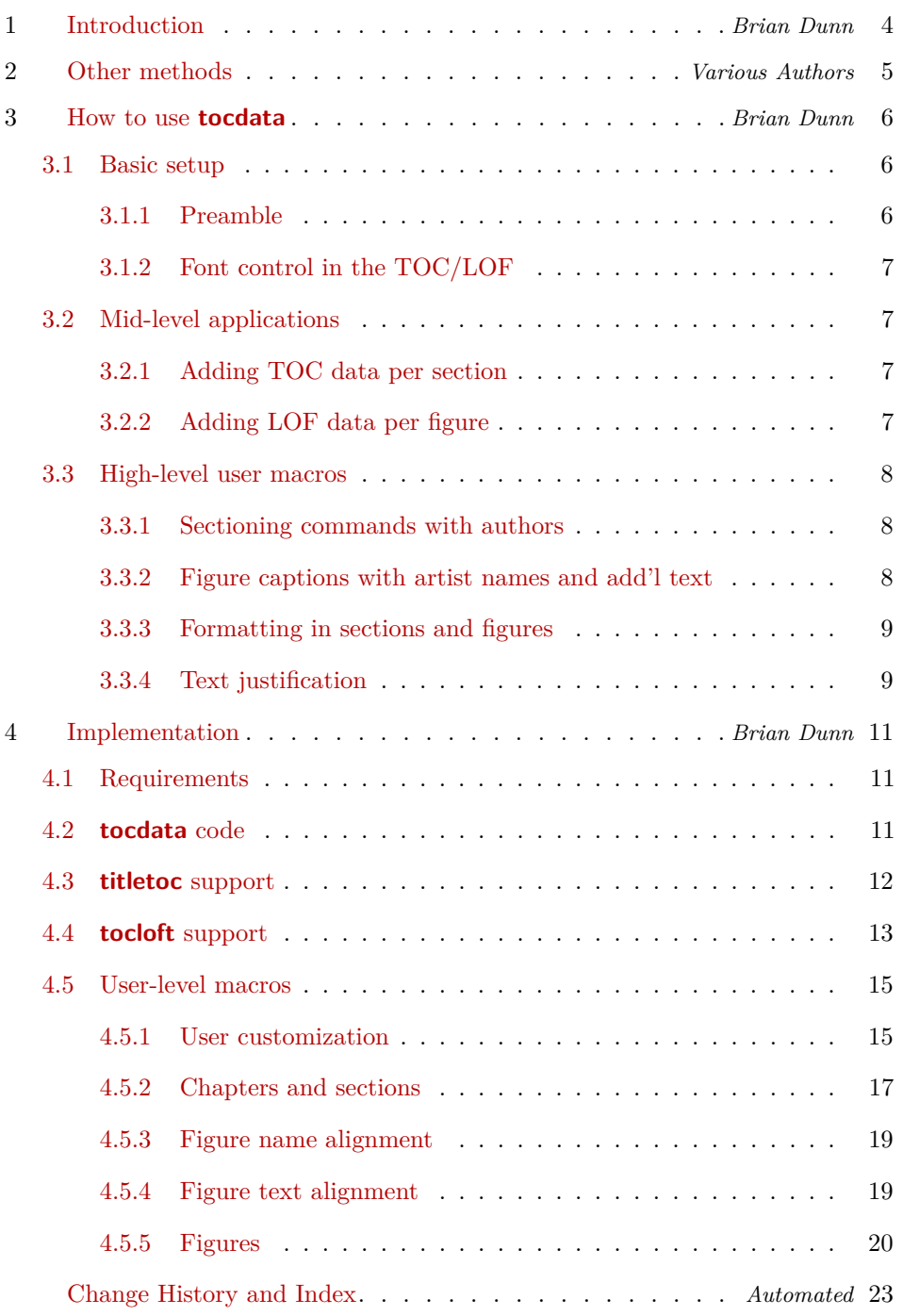

# **List of Figures**

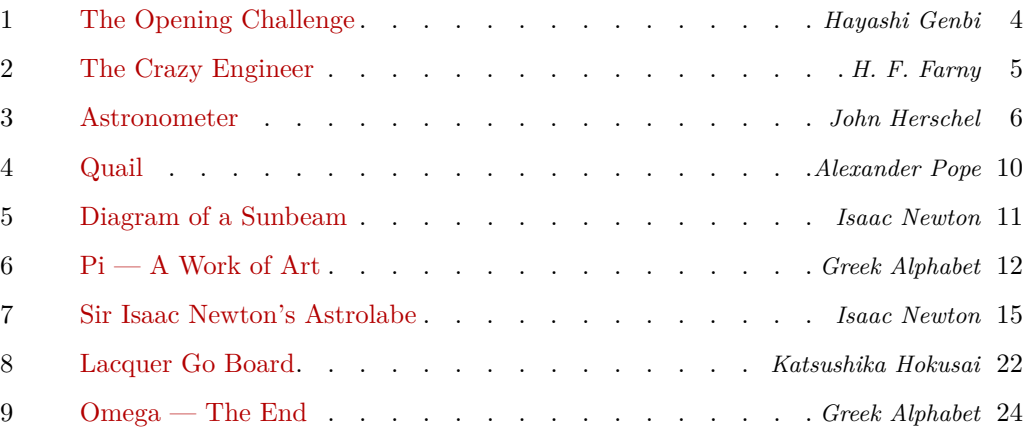

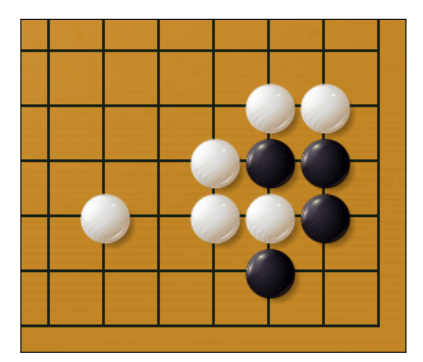

Hayashi Genbi Problem 1-2, from *Gokyo Shumyo*

<span id="page-3-1"></span>Figure 1: The Opening Challenge

# <span id="page-3-0"></span>**1 Introduction**

*— Brian Dunn*

Anthologies may be printed with the author alongside each title in the table of contents.

Many commonly-recommended methods for doing this with LAT<sub>EX</sub>, such as those linked to in section [2,](#page-4-0) place the author above or below the title and page number, but seldom on the same line.

The **tocdata** package provides some basic infrastructure to help add some information to a line in the table of contents, after the title and just before the page number. This function requires the use of either the **titletoc** or **tocloft** packages.

Additionally, user-level macros are provided which add the author's name to a chapter or section, and add the artist's name and optional additional text to a figure. Author and artist names are also added to the index.

As examples of the use of these high-level macros, the major section headings of this documentation have the author's name applied, and additional illustrations are supplied as well. The results are demonstrated in the table of contents, list of figures, and the index.

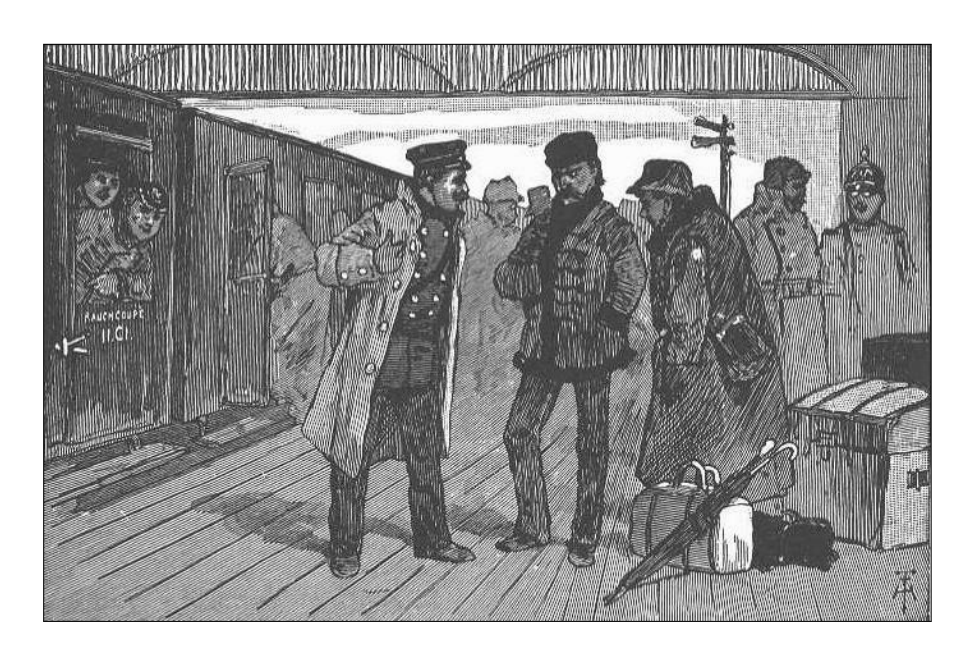

H. F. Farny Illustration from *The Crazy Engineer McGuffey's Fifth Eclectic Reader*

<span id="page-4-1"></span>Figure 2: The Crazy Engineer

# <span id="page-4-0"></span>**2 Other methods**

*— Various Authors*

For other methods which place the author on a separate line from the title, see the following.

Note that these methods will be preferable if a larger amount of information is to be placed for each title, such that it usually would not all fit on one line in the table of contents.

[http://tex.stackexchange.com/questions/](http://tex.stackexchange.com/questions/47554/add-authors-name-automatically-while-building-toc) [47554/add-authors-name-automatically-while-building-toc](http://tex.stackexchange.com/questions/47554/add-authors-name-automatically-while-building-toc)

[http://tex.stackexchange.com/questions/](http://tex.stackexchange.com/questions/110218/add-author-before-chapter-title-in-toc) [110218/add-author-before-chapter-title-in-toc](http://tex.stackexchange.com/questions/110218/add-author-before-chapter-title-in-toc)

[http://tex.stackexchange.com/questions/](http://tex.stackexchange.com/questions/156862/displaying-author-for-each-chapter-in-book) [156862/displaying-author-for-each-chapter-in-book](http://tex.stackexchange.com/questions/156862/displaying-author-for-each-chapter-in-book)

 $\Lambda$  Too much text!

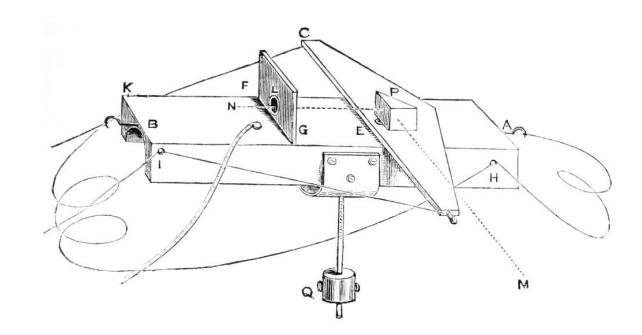

Sir John Herschel, 1st Baronet KH FRS

Astronometer made to compare the light of certain stars by the intervention of the moon.

<span id="page-5-3"></span>Figure 3: Astronometer

# <span id="page-5-0"></span>**3 How to use tocdata**

*— Brian Dunn*

This section shows how to use the **tocdata** package.

There are several layers of macros:

- The lowest level provides the basic infrastructure for inserting information into the table of contents, along with hooks for the **titletoc** and **tocloft** packages.
- The intermediate-level macro is \tocdata, which may be used to manually add a piece of data to a \chapter, \section, or \caption. \tocdatafont is also provided to control the appearance of this data in the  $TOC/LOF$ .
- At the highest level is a sample implementation of user-level macros which provides an easy way to create chapters, sections, and figures with associated authors and artists, along with supplemental information for figures, and automatic index entries.

# <span id="page-5-1"></span>**3.1 Basic setup**

# <span id="page-5-2"></span>**3.1.1 Preamble**

**tocdata** requires the use of either the **tocloft** or **titletoc** package.

In the preamble, use:

```
\usepackage{tocloft}
\usepackage{tocdata}
```
-*or*-

```
\usepackage{titletoc}
\usepackage{tocdata}
```
 $\Lambda$  \dottedcontents

If using **titletoc**: Note that the user should not use the \dottedcontents macro, as this is not patched for use with **tocdata**. Use \titlecontents instead, inserting the \TD@usetocdata macro as shown below.

# <span id="page-6-0"></span>**3.1.2 Font control in the TOC/LOF**

To control the font used for the author on the table-of-contents line, the default is:

 $\verb+\newcommand{{\to}cdatafont}{[1]{\nonmath}tot\text{}}\verb+textit{{\small#1}}\}$ 

You may change to other font options, such as:

\renewcommand{\tocdatafont}[1]{\normalfont\textsc{\footnotesize#1}}

# <span id="page-6-1"></span>**3.2 Mid-level applications**

Should the user only wish to add a bit of text into the  $TOC/LOF$ , the  $\cdot$ tocdata macro may be used just before the sectioning or caption command, as shown next.

#### <span id="page-6-2"></span>**3.2.1 Adding TOC data per section**

Before each \chapter or \section which is to have an author or other data:

```
\tocdata{toc}{Author's Name}
\chapter{Chapter Title} -or- \section{Section Title}
```
### <span id="page-6-3"></span>**3.2.2 Adding LOF data per figure**

Before each \caption which is to have an artist:

```
\tocdata{lof}{Artist's Name}
\caption{Figure Title}
```
You may wish to print the artist's name in the figure as well.

## <span id="page-7-0"></span>**3.3 High-level user macros**

Additional macros are given in section [4.5.](#page-14-0) These are user-level sectioning and captioning commands which add the names to the TOC and LOF, and also add the artist's name and optional additional text to a figure (as in Figure [4\)](#page-9-0), and also add the names to the index. An optional prefix and suffix may be attached to the names (as in Figure [3\)](#page-5-3), and these will be printed at the section heading or caption, but not in the  $\text{roc}/\text{LOF}$  or in the index.

These macros may be ignored or modified as needed.

#### <span id="page-7-1"></span>**3.3.1 Sectioning commands with authors**

\chapterauthor To use these macros, do not use \tocdata as shown above, but instead use, in the place of \chapter:

\chapterauthor[TOC entry]{Title}[Prefix]{First}{Last}[Suffix]

\sectionauthor or, in the place of \section:

\sectionauthor[TOC entry]{Title}[Prefix]{First}{Last}[Suffix]

#### <span id="page-7-2"></span>**3.3.2 Figure captions with artist names and add'l text**

\captionartist For figures, in the place of \caption:

\captionartist[LOF entry]{Title}[Text][Prefix]{First}{Last}[Suffix]

If you are using the optional prefix, the optional text must also be given, even if it  $\Lambda$  Optional arguments is empty. For example, use:

#### \captionartist{Title}[][Sir]{Isaac}{Newton}

(If only one optional argument is given before the first name, it will be interpreted as the optional text, not as the optional prefix.)

<span id="page-8-0"></span>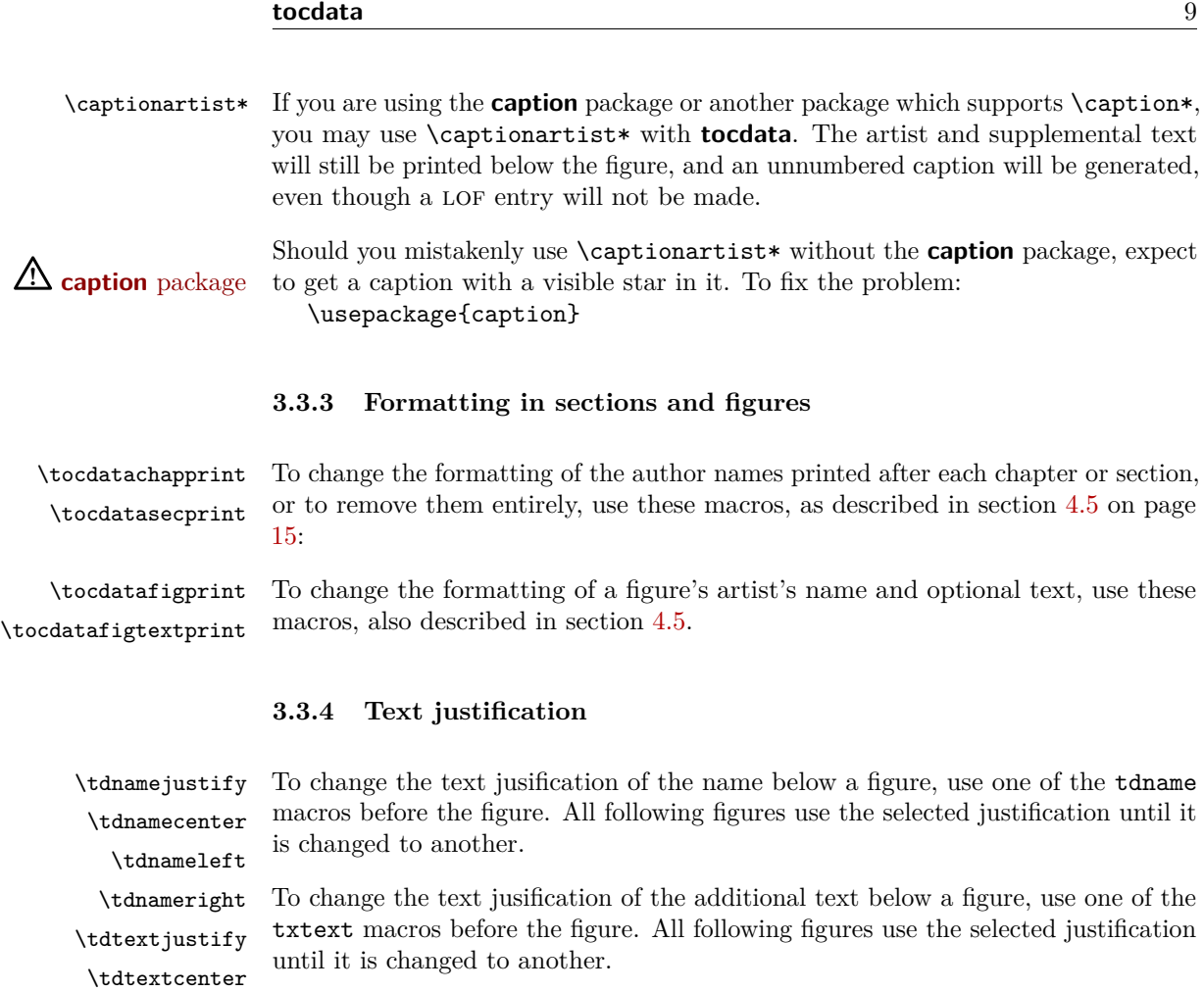

<span id="page-8-1"></span>\tdtextleft \tdtextright

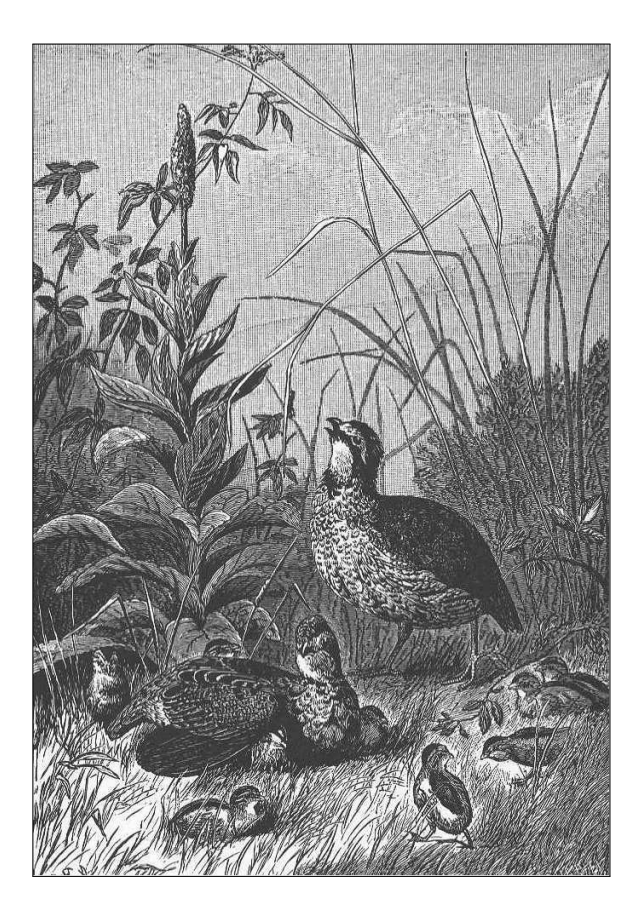

Alexander Pope Illustration from *About Quail McGuffey's Fifth Eclectic Reader*

<span id="page-9-0"></span>Figure 4: Quail

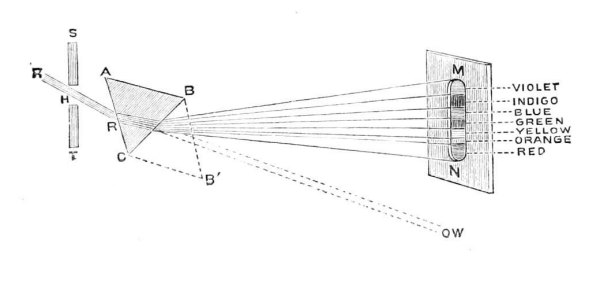

<span id="page-10-3"></span>Sir Isaac Newton

Figure 5: Diagram of a Sunbeam

# <span id="page-10-0"></span>**4 Implementation**

*— Brian Dunn*

Below, the **tocdata** code section contains the low-level code used to place the data into the table of contents and list of figures, as well as the code to control the font used while doing so.

Next are sections used to support **titletoc** and **tocloft**.

Finally, the high-level macros are provided. The user may ignore or redefine these as desired.

# <span id="page-10-1"></span>**4.1 Requirements**

1 \RequirePackage{xparse} 2 \RequirePackage{etoolbox}

3 \RequirePackage{xifthen}

# <span id="page-10-2"></span>**4.2 tocdata code**

\TD@thistocdata Storage for the data to be added to the end of the toc entry:

```
4 \newcommand{\TD@thistocdata}{}
```
\settocdata Written to the .toc or .lof file, assigns \thistocdata:

5 \newcommand{\settocdata}[1]{\renewcommand{\TD@thistocdata}{#1}}

 $\text{total}$  { $\{toc \text{ or } \text{left}\}$  { $\{text\}$ }

# **THE PREEK ALPHABET**

<span id="page-11-1"></span>Greek Alphabet

Figure 6:  $Pi - A$  Work of Art

To be called by a higher-level macro to assign data to a .toc or .lof file:

```
6 \newcommand{\tocdata}[2]{%
7 \@bsphack\addtocontents{#1}{\protect\settocdata{#2}}\@esphack%
8 }
```
#### \tocdatafont  $\{\langle text \rangle\}$

Controls the font for the TOC data.

\renewcommand{\tocdatafont}[1]{\textit{#1}}, etc.

9 \newcommand{\tocdatafont}[1]{{\normalfont\textit{\small#1}}}

\TD@usetocdata To be inserted into low-level toc-generation code where the data should appear.

See the example using **titletoc**, below.

Prints the data, then clears the storage so it is not printed again.

```
10 \newcommand{\TD@usetocdata}{%
11 \tocdatafont{\TD@thistocdata}%
12 \global\def\TD@thistocdata{}%
13 }
```
# <span id="page-11-0"></span>**4.3 titletoc support**

If **titletoc** is loaded, patch macros for its use:

14 \@ifpackageloaded{titletoc}{

\titlecontents A set of **titletoc** commands which set up the formatting of the toc entries. These are patched to include the tocdata just after the leader (titlerule\*), and just before the page number.

These macros also include spacing commands, and thus may need to be redefined by the user.

A \dottedcontents

Note that the user should not use the \dottedcontents macro, as this is not patched for use with **tocdata**. Use **\titlecontents** instead, inserting the \TD@usetocdata macro as shown below.

```
15 \@ifundefined{chapter}
16 {}
17 {
18 \titlecontents{chapter}[0em]{}{\contentslabel{2.5em}}{}{%
19% \dotfill
20 \titlerule*[.75pc]{.}%
21 %
```
The new patch goes here:

```
22 \TD@usetocdata% <-- newly added for the tocdata package
23 %
24 \contentspage}[\vspace{-.5ex}]%
25 }
```
Likewise for sections:

```
26 \titlecontents{section}[2.5em]{}{\contentslabel{2.5em}}{}{%
27 % \dotfill
28 \titlerule*[.75pc]{.}%
29 \TD@usetocdata%
30 \contentspage}[\vspace{-.5ex}]%
```
Likewise for figures:

```
31 \titlecontents{figure}[0em]{}{\contentslabel{3em}}{}{%
32 % \dotfill
33 \titlerule*[1pc]{.}%
34 \TD@usetocdata%
35 \contentspage}[\vspace{-.5ex}]%
```
 }% end of titletoc loaded {% titletoc is not loaded }% end of \@ifpackageloaded{titletoc}

# <span id="page-12-0"></span>**4.4 tocloft support**

If **tocloft** is loaded, the following patches are applied:

```
39 \@ifpackageloaded{tocloft}
```
40 {

If the documentclass includes a chapter level:

41 \if@cfthaschapter

\cftXleader A set of commands used by \tocloft to typeset the leader between the title and the page number. These are patched to print the tocdata just after the leader.

```
42 \renewcommand{\cftchapleader}{\bfseries\cftdotfill{\cftchapdotsep}\TD@usetocdata}
43 \verb|\renewcommand{{\cftsecleader}{\normal^{\ttortdot}{{\cftsecdotsep}}\TD@usetocdata}44 \renewcommand{\cftfigleader}{\normalfont\cftdotfill{\cftfigdotsep}\TD@usetocdata}
45 \else
```
If there is no chapter level:

```
46 \, \verb|\remewcommand{{\cftsecleader}{{\bf series\cftdotfill{\cftsecdotsep}}TD@usetocdata}47 \renewcommand{\cftfigleader}{\normalfont\cftdotfill{\cftfigdotsep}\TD@usetocdata}
48 \fi
49 }% end of tocloft patches
50 {}% tocloft not loaded
```
It is possible to patch the regular L<sup>AT</sup>EX code here. Look at book.cls and article.cls, for the macros \l@chapter and \l@section, and look in the LATEX source2e.pdf for \dottedtocline.

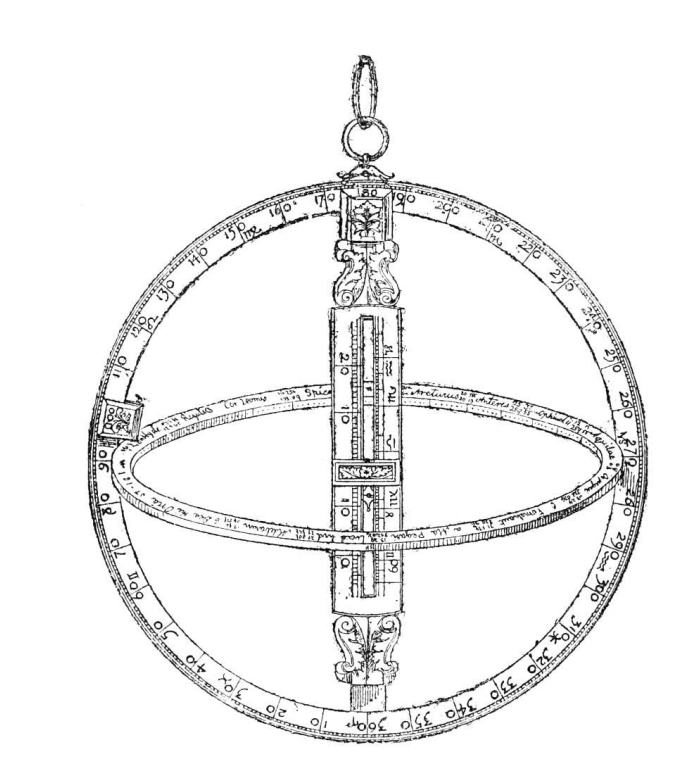

<span id="page-14-2"></span>Sir Isaac Newton

Figure 7: Sir Isaac Newton's Astrolabe

# <span id="page-14-0"></span>**4.5 User-level macros**

Example user-level macros follow.

These macros are in addition to the standard sectioning and caption commands, adding first and last names for the table of contents and list of figures. For chapters and sections, the author's name with optional prefix and suffix are also added below the title. For figures, \captionauthor also prints the figure's artist's name with optional prefix and suffix just below the figure.

The regular sectioning and caption commands may still be used for anything which does not have an author/artist name.

# <span id="page-14-1"></span>**4.5.1 User customization**

 $\Upsilon$ D@optionalname  $\{\langle name \rangle\}$ 

Adds optional artist's name and the following space.

```
51 \newcommand{\TD@optionalname}[1]
52 {%
53 \ifthenelse{\equal{#1}{}}%
54 {}%
55 {#1~}%
56 }
```
 $\to$   ${\langle prefix \rangle} {\langle first \rangle} {\langle last \rangle} {\langle suffix \rangle}$ 

User-redefinable macro to print the author's name underneath the chapter title.

```
57 \@ifundefined{chapter}
58 {}% if no chapters
59 {% only of chapters exists in this documentclass:
60 \newcommand{\tocdatachapprint}[4]
61 {%
62 \newline\noindent{\normalfont\normalsize\textit{\hspace*{2em}--- \%63 \TD@optionalname{#1}\TD@optionalname{#2}#3#4}}%
64 }
65 }% end of chapters-only
```
To remove the author's name, redefine this as a null function taking four arguments:

```
\renewcommand{\tocdatachapprint}[4]{}
```
 $\to$   ${\langle prefix\rangle} {\langle first\rangle} {\langle last\rangle} {\langle suffix\rangle}$ 

User-redefinable macro to print the author's name underneath the section title.

```
66 \newcommand{\tocdatasecprint}[4]
67 {%
68 \newline\noindent{\normalfont\normalsize\textit{\hspace*{2em}--- %
69 \TD@optionalname{#1}\TD@optionalname{#2}#3#4}%
70 }%
71 }
```
To remove the author's name, redefine this as a null function taking four arguments:

\renewcommand{\tocdatasecprint}[4]{}

 $\to$   ${\langle prefix\rangle} {\langle first\rangle} {\langle last\rangle} {\langle suffix\rangle}$ 

User-redefinable macro to print the artist's name underneath the figure.

```
72 \newcommand{\tocdatafigprint}[4]{%
73 \addvspace{2ex}%
74 % \addvspace{\medskipamount}%
75 \begin{minipage}{\linewidth}%
76 \TD@namealign%
77 \footnotesize\textsc{{\TD@optionalname{#1}\TD@optionalname{#2}#3#4}}%
78 \end{minipage}%
79 \par%
80 \addvspace{2ex}%
81 % \addvspace{\medskipamount}%
82 }
```
To remove the artist's name, redefine this as a null function taking four arguments:

```
\renewcommand{\tocdatafigprint}[4]{}
```

```
\to {\frac{\langle first \rangle}{\langle last \rangle}}
```
User-redefinable macro to print the artist's name underneath the figure.

```
83 \newcommand{\tocdatafigtextprint}[1]{%
84 \addvspace{2ex}%
85 \begin{minipage}{\linewidth}%
86 \TD@textalign%
87 \footnotesize%
88 \setlength{\parskip}{1.5ex}%
89 \setlength{\parindent}{0em}%
90 #1%
91 \end{minipage}%
92 \par%
93 \addvspace{2ex}%
94 % \addvspace{\medskipamount}%
95 }
```
#### <span id="page-16-0"></span>**4.5.2 Chapters and sections**

```
\{\hat{b} \leq \frac{* \left(\frac{2:TOC \text{ entry}}{4:prefix}\right) \left\{ \frac{5:first}{8} \left( \frac{6:last}{8} \right) \right\}}96 \@ifundefined{chapter}
                  97 {}% if no chapters
                  98 {% only of chapters exists in this documentclass:
                  99 \NewDocumentCommand{\chapterauthor}{s o m O{} m m O{}}{%
                  The starred version does not create a TOC entry, so it is used as-is:
                  100 \IfBooleanTF{#1}% star:
                  101 {\chapter*{#3\tocdatachapprint{#4}{#5}{#6}{#7}}}%
```
The un-starred version appears in the toc, so add the author's name:

```
102 {% no star:
103 \tocdata{toc}{#5 #6}%
```
Create the chapter depending on the optional name:

```
104 \IfValueTF{#2}%
105 {\chapter[#2]{#3\tocdatachapprint{#4}{#5}{#6}{#7}}}%
106 {\chapter[#3]{#3\tocdatachapprint{#4}{#5}{#6}{#7}}}%
107 }%
```
Create an index entry depending on whether there is a first name:

```
108 \ifthenelse{\equal{#5}{}}%
109 {\index{#6}}%
110 {\index{#6, #5}}%
111 }% end of \chapterauthor
112 }% end of \@ifundefined{chapter}
```

```
\sectionauthor * [\{2:TOC entry\}] {\{4:prefix\} \ {\{5:first\} \ {\{6:last\} \ [7:suffix]\}}
```
\NewDocumentCommand{\sectionauthor}{s o m O{} m m O{}}{%

The starred version does not create a TOC entry, so it is simply used as-is:

```
114 \IfBooleanTF{#1}% star:
115 {\section*{#3\tocdatasecprint{#4}{#5}{#6}{#7}}}%
```
The un-starred version appears in the TOC, so add the author's name:

```
116 {% no star:
117 \tocdata{toc}{#5 #6}%
```
Create the section depending on the optional name:

```
118 \IfValueTF{#2}%
119 {\section[#2]{#3\tocdatasecprint{#4}{#5}{#6}{#7}}}%
120 {\section[#3]{#3\tocdatasecprint{#4}{#5}{#6}{#7}}}%
121 }% no star
```
Create an index entry depending on whether there is a first name:

```
122 \ifthenelse{\equal{#5}{}}%
123 {\index{#6}}%
124 {\index{#6, #5}}%
125 }
```
<span id="page-18-1"></span><span id="page-18-0"></span>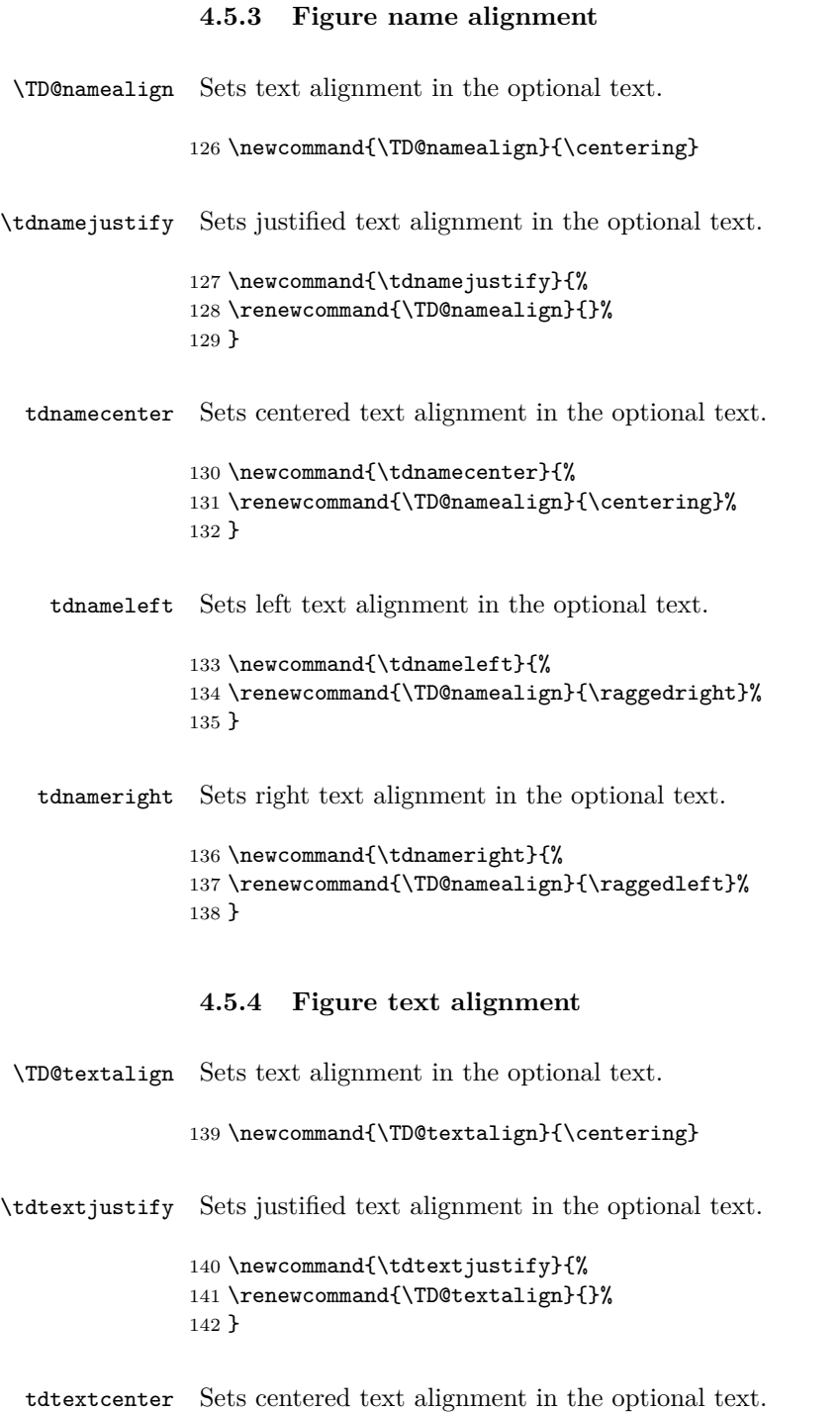

```
143 \newcommand{\tdtextcenter}{%
144 \renewcommand{\TD@textalign}{\centering}%
145 }
```
tdtextleft Sets left text alignment in the optional text.

```
146 \newcommand{\tdtextleft}{%
147 \renewcommand{\TD@textalign}{\raggedright}%
148 }
```
tdtextright Sets right text alignment in the optional text.

```
149 \newcommand{\tdtextright}{%
150 \renewcommand{\TD@textalign}{\raggedleft}%
151 }
```
#### <span id="page-19-0"></span>**4.5.5 Figures**

```
\cap (aptionartist * [\langle 2:LOF entry \rangle] \{ \langle 3:title \rangle \} [\langle 4:supplemental text \rangle] [\langle 5: prefix \rangle \}\{\langle \gamma: last \rangle\} [\langle 8: \text{suffix} \rangle]
```
This macro adds optional supplemental text, which will be printed below the artist's name and above the caption, presuming that the caption is generated below the figure.

 $\Lambda$  Optional arguments If using the optional prefix, the optional text must also be given, even if it is empty. For example, use:

#### \captionartist{Title}[][Sir]{Isaac}{Newton}

(If only one optional argument is given before the first name, it will be interpreted as the optional text, not as the optional prefix.)

```
152 \NewDocumentCommand{\captionartist}{s o m +O{} O{} m m O{}}{%
```
Print the artist's name next to the figure:

```
153 \par\addvspace{\medskipamount}%
154 \tocdatafigprint{#5}{#6}{#7}{#8}%
```
If supplemental text is provided, print it below the author:

```
155 \ifthenelse{\equal{#4}{}}{}{\par\tocdatafigtextprint{#4}}%
```
Remove any existing vertical space and only use \caption's built-in spacing:

156 \unskip%

If starred, there should be no TOC entry, so do not add to<br>cdata. Use  $\verb|\caption*$ from the **caption** or similar packages.

```
157 \IfBooleanTF{#1}%
158 {% starred
159 \IfValueTF{#2}{\caption*[#2]{#3}}{\caption*{#3}}%
160 }% starred
161 {% not starred
```
No starred, so remember the artist's name for inclusion in the LOF:

```
162 \tocdata{lof}{#6 #7}%
```
Create the caption depending on the optional name:

```
163 \IfValueTF{#2}{\caption[#2]{#3}}{\caption{#3}}%
164 }% not starred
```
Create an index entry depending on whether there is a first name:

```
165 \ifthenelse{\equal{#6}{}}%
166 {\index{#7}}%
167 {\index{#7, #6}}%
168 }
```
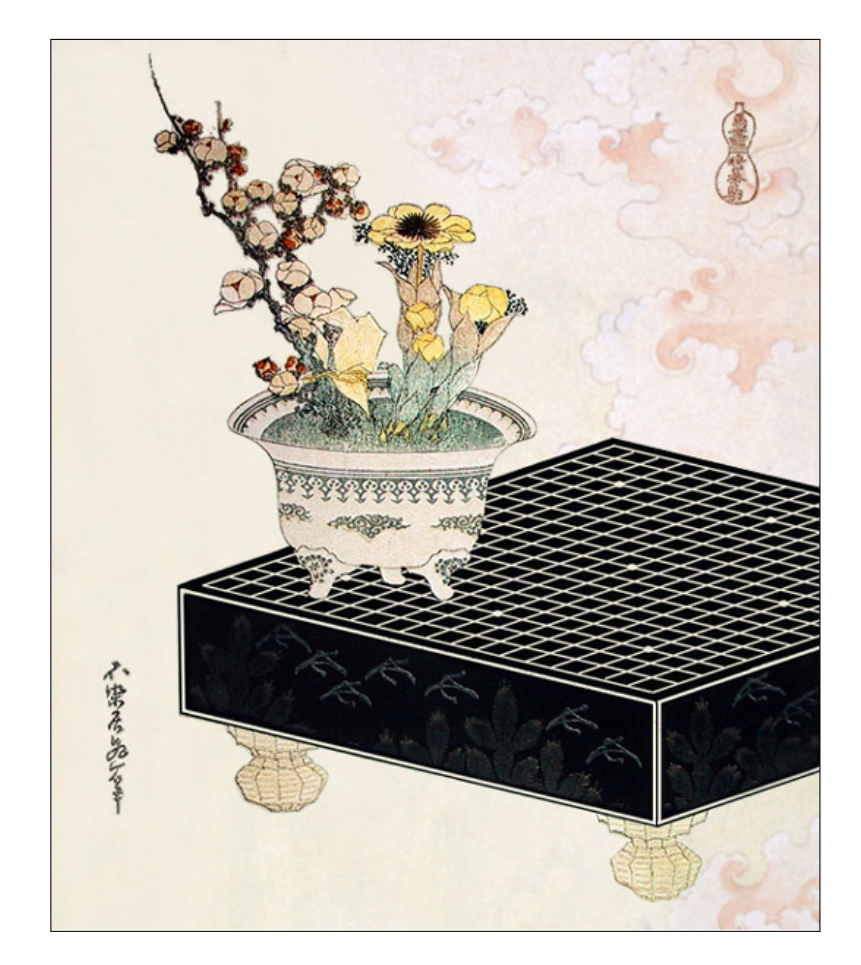

<span id="page-21-0"></span>Katsushika Hokusai

From the series *Uma Zukushi*. Figure 8: Lacquer Go Board

# <span id="page-22-0"></span>**Change History**

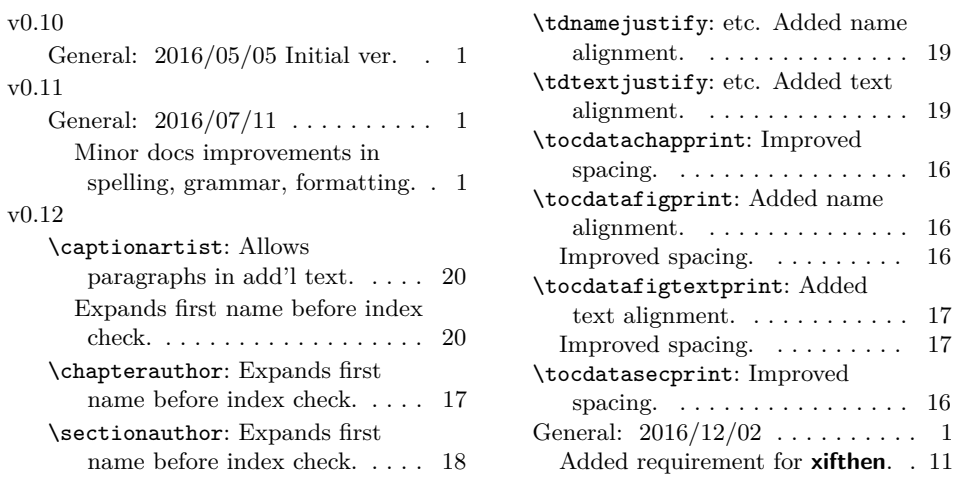

# **Index**

Numbers written in italic refer to the page where the corresponding entry is described; numbers underlined refer to the code line of the definition; numbers in roman refer to the code lines where the entry is used.

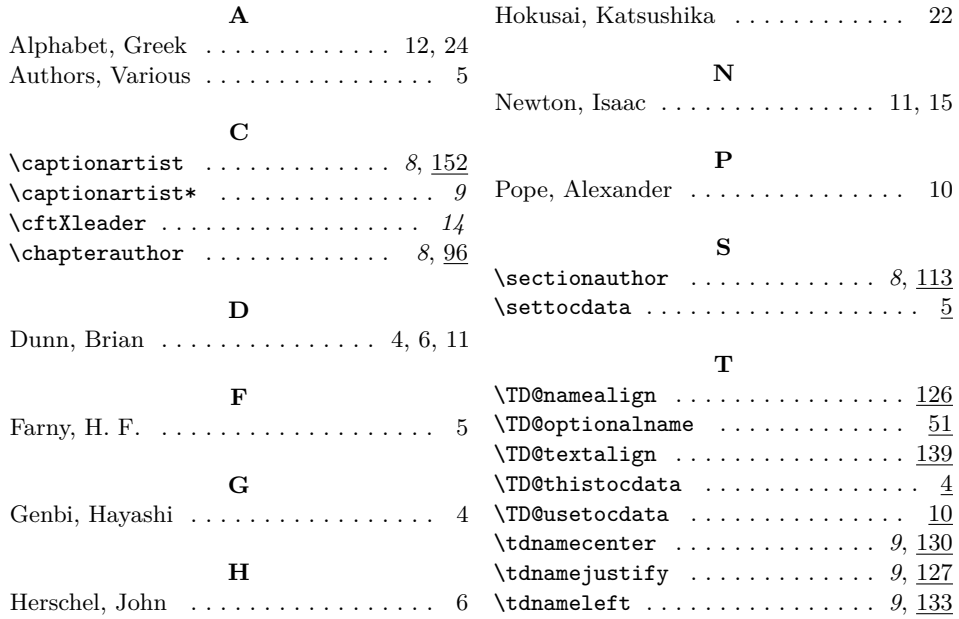

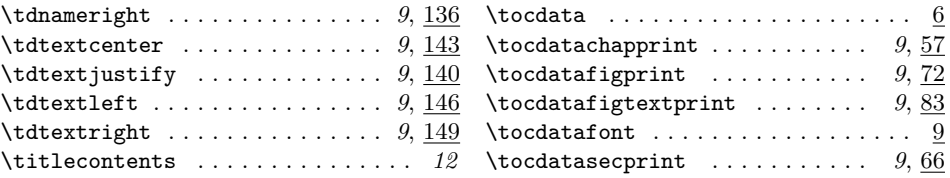

# Greek Alphabet Ω

<span id="page-23-0"></span>

Figure 9: Omega — The End